# **Foreman - Bug #22011**

# **rake trends:counter throws ActiveRecord::RecordInvalid Error**

12/18/2017 03:08 PM - Jason Lang

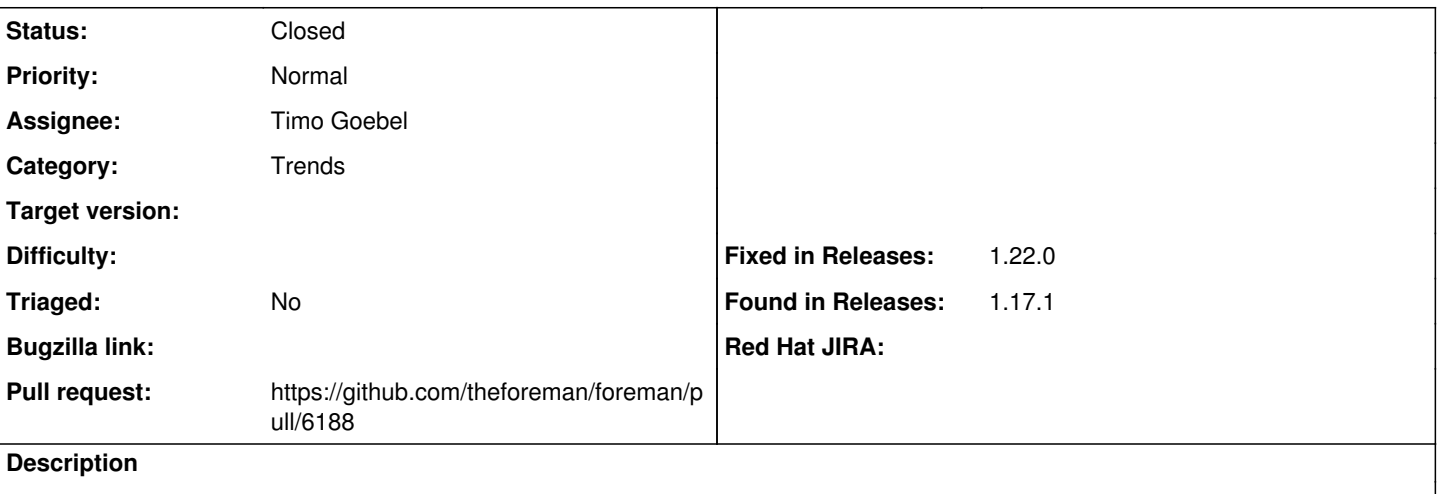

This seemed to be working at one point - but recently im seeing this error whenever cron runs the rake task located in /etc/cron.d/foreman

I have run it manually with --trace below for additional output

RHEL 7 Foreman 1.14.3

Unsure what additional information. Im guessing there is a duplicate Param/Field "Created At" but unsure why it would matter with regards to trends?

These are the current "trends" i have collected per the UI

Name **ComputeResource** Environment Hostgroup Model Operatingsystem

Execute trends:counter

# rake aborted!

ActiveRecord::RecordInvalid: Validation failed: Created at has already been taken

/opt/rh/sclo-ror42/root/usr/share/gems/gems/activerecord-4.2.5.1/lib/active\_record/validations.rb:79:in `raise\_record\_invalid' /opt/rh/sclo-ror42/root/usr/share/gems/gems/activerecord-4.2.5.1/lib/active\_record/validations.rb:43:in `save!' /opt/rh/sclo-ror42/root/usr/share/gems/gems/activerecord-4.2.5.1/lib/active\_record/attribute\_methods/dirty.rb:29:in `save!' /opt/rh/sclo-ror42/root/usr/share/gems/gems/activerecord-4.2.5.1/lib/active\_record/transactions.rb:291:in `block in save!' /opt/rh/sclo-ror42/root/usr/share/gems/gems/activerecord-4.2.5.1/lib/active\_record/transactions.rb:351:in `block in with\_transaction\_returning\_status' /opt/rh/sclo-ror42/root/usr/share/gems/gems/activerecord-4.2.5.1/lib/active\_record/connection\_adapters/abstract/database\_state ments.rb:213:in `block in transaction' /opt/rh/sclo-ror42/root/usr/share/gems/gems/activerecord-4.2.5.1/lib/active\_record/connection\_adapters/abstract/transaction.rb: 184:in `within\_new\_transaction' /opt/rh/sclo-ror42/root/usr/share/gems/gems/activerecord-4.2.5.1/lib/active\_record/connection\_adapters/abstract/database\_state ments.rb:213:in `transaction' /opt/rh/sclo-ror42/root/usr/share/gems/gems/activerecord-4.2.5.1/lib/active\_record/transactions.rb:220:in `transaction' /opt/rh/sclo-ror42/root/usr/share/gems/gems/activerecord-4.2.5.1/lib/active\_record/transactions.rb:348:in `with\_transaction\_returning\_status' /opt/rh/sclo-ror42/root/usr/share/gems/gems/activerecord-4.2.5.1/lib/active\_record/transactions.rb:291:in `save!' /usr/share/foreman/app/services/trend\_importer.rb:43:in `block in update\_trend\_counters' /opt/rh/sclo-ror42/root/usr/share/gems/gems/activerecord-4.2.5.1/lib/active\_record/relation/delegation.rb:46:in `each' /opt/rh/sclo-ror42/root/usr/share/gems/gems/activerecord-4.2.5.1/lib/active\_record/relation/delegation.rb:46:in `each' /usr/share/foreman/app/services/trend\_importer.rb:33:in `update\_trend\_counters' /usr/share/foreman/app/services/trend\_importer.rb:5:in `update!'

/opt/rh/rh-ruby22/root/usr/share/gems/gems/rake-10.4.2/lib/rake/task.rb:240:in `call'

/opt/rh/rh-ruby22/root/usr/share/gems/gems/rake-10.4.2/lib/rake/task.rb:240:in `block in execute' /opt/rh/rh-ruby22/root/usr/share/gems/gems/rake-10.4.2/lib/rake/task.rb:235:in `each' /opt/rh/rh-ruby22/root/usr/share/gems/gems/rake-10.4.2/lib/rake/task.rb:235:in `execute' /opt/rh/rh-ruby22/root/usr/share/gems/gems/rake-10.4.2/lib/rake/task.rb:179:in `block in invoke\_with\_call\_chain' /opt/rh/rh-ruby22/root/usr/share/ruby/monitor.rb:211:in `mon\_synchronize' /opt/rh/rh-ruby22/root/usr/share/gems/gems/rake-10.4.2/lib/rake/task.rb:172:in `invoke\_with\_call\_chain' /opt/rh/rh-ruby22/root/usr/share/gems/gems/rake-10.4.2/lib/rake/task.rb:165:in `invoke' /opt/rh/rh-ruby22/root/usr/share/gems/gems/rake-10.4.2/lib/rake/application.rb:150:in `invoke\_task' /opt/rh/rh-ruby22/root/usr/share/gems/gems/rake-10.4.2/lib/rake/application.rb:106:in `block (2 levels) in top\_level' /opt/rh/rh-ruby22/root/usr/share/gems/gems/rake-10.4.2/lib/rake/application.rb:106:in `each' /opt/rh/rh-ruby22/root/usr/share/gems/gems/rake-10.4.2/lib/rake/application.rb:106:in `block in top\_level' /opt/rh/rh-ruby22/root/usr/share/gems/gems/rake-10.4.2/lib/rake/application.rb:115:in `run\_with\_threads' /opt/rh/rh-ruby22/root/usr/share/gems/gems/rake-10.4.2/lib/rake/application.rb:100:in `top\_level' /opt/rh/rh-ruby22/root/usr/share/gems/gems/rake-10.4.2/lib/rake/application.rb:78:in `block in run' /opt/rh/rh-ruby22/root/usr/share/gems/gems/rake-10.4.2/lib/rake/application.rb:176:in `standard\_exception\_handling' /opt/rh/rh-ruby22/root/usr/share/gems/gems/rake-10.4.2/lib/rake/application.rb:75:in `run' /opt/rh/rh-ruby22/root/usr/bin/rake:33:in `<main>' Tasks: TOP => trends:counter

## **Associated revisions**

## **Revision 82cbbdb7 - 02/18/2019 10:41 AM - Timo Goebel**

fixes #22011 - add unique constraint for trends counter

#### **History**

#### **#1 - 03/03/2018 11:11 PM - Oliver Freyermuth**

Observing exactly the same here with Foreman 1.16.0 on CentOS 7. Would really be nice to see this fixed...

Here's the full trace:

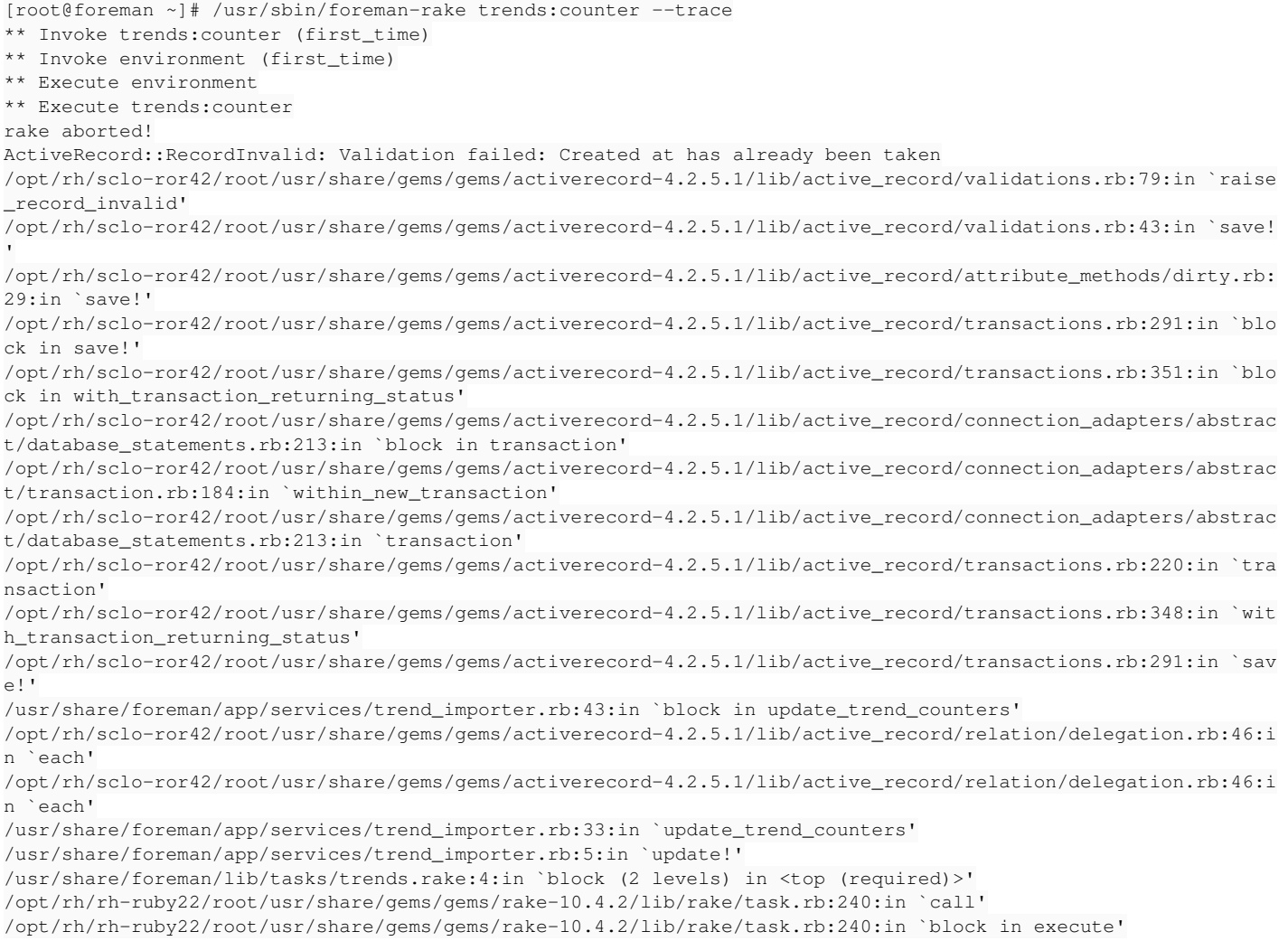

```
/opt/rh/rh-ruby22/root/usr/share/gems/gems/rake-10.4.2/lib/rake/task.rb:235:in `each'
/opt/rh/rh-ruby22/root/usr/share/gems/gems/rake-10.4.2/lib/rake/task.rb:235:in `execute'
/opt/rh/rh-ruby22/root/usr/share/gems/gems/rake-10.4.2/lib/rake/task.rb:179:in `block in invoke_with_call_chai
n'
/opt/rh/rh-ruby22/root/usr/share/ruby/monitor.rb:211:in `mon_synchronize'
/opt/rh/rh-ruby22/root/usr/share/gems/gems/rake-10.4.2/lib/rake/task.rb:172:in `invoke_with_call_chain'
/opt/rh/rh-ruby22/root/usr/share/gems/gems/rake-10.4.2/lib/rake/task.rb:165:in `invoke'
/opt/rh/rh-ruby22/root/usr/share/gems/gems/rake-10.4.2/lib/rake/application.rb:150:in `invoke_task'
/opt/rh/rh-ruby22/root/usr/share/gems/gems/rake-10.4.2/lib/rake/application.rb:106:in `block (2 levels) in top
_level'
/opt/rh/rh-ruby22/root/usr/share/gems/gems/rake-10.4.2/lib/rake/application.rb:106:in `each'
/opt/rh/rh-ruby22/root/usr/share/gems/gems/rake-10.4.2/lib/rake/application.rb:106:in `block in top_level'
/opt/rh/rh-ruby22/root/usr/share/gems/gems/rake-10.4.2/lib/rake/application.rb:115:in `run_with_threads'
/opt/rh/rh-ruby22/root/usr/share/gems/gems/rake-10.4.2/lib/rake/application.rb:100:in `top_level'
/opt/rh/rh-ruby22/root/usr/share/gems/gems/rake-10.4.2/lib/rake/application.rb:78:in `block in run'
/opt/rh/rh-ruby22/root/usr/share/gems/gems/rake-10.4.2/lib/rake/application.rb:176:in `standard_exception_hand
ling'
/opt/rh/rh-ruby22/root/usr/share/gems/gems/rake-10.4.2/lib/rake/application.rb:75:in `run'
/opt/rh/rh-ruby22/root/usr/bin/rake:33:in `<main>'
Tasks: TOP => trends:counter
```
### **#2 - 07/07/2018 11:44 PM - Oliver Freyermuth**

*- Triaged set to No*

And it still fails with the same trace on 1.17.1. :- (

## **#3 - 07/08/2018 12:11 AM - Anonymous**

*- Category set to Trends*

#### **#4 - 10/31/2018 03:19 PM - The Foreman Bot**

*- Status changed from New to Ready For Testing*

*- Assignee set to Timo Goebel*

*- Pull request https://github.com/theforeman/foreman/pull/6188 added*

### **#5 - 02/18/2019 10:41 AM - Tomer Brisker**

*- Fixed in Releases 1.22.0 added*

## **#6 - 02/18/2019 11:01 AM - Timo Goebel**

*- Status changed from Ready For Testing to Closed*

Applied in changeset [82cbbdb71a0c389c7f8f44ed73108b923d71a7af.](https://projects.theforeman.org/projects/foreman/repository/foreman/revisions/82cbbdb71a0c389c7f8f44ed73108b923d71a7af)